# 3 hackerspace projects Getting things done the hacker way...

Elger "Stitch" Jonker, Eightdot, BugBlue

hack42.nl

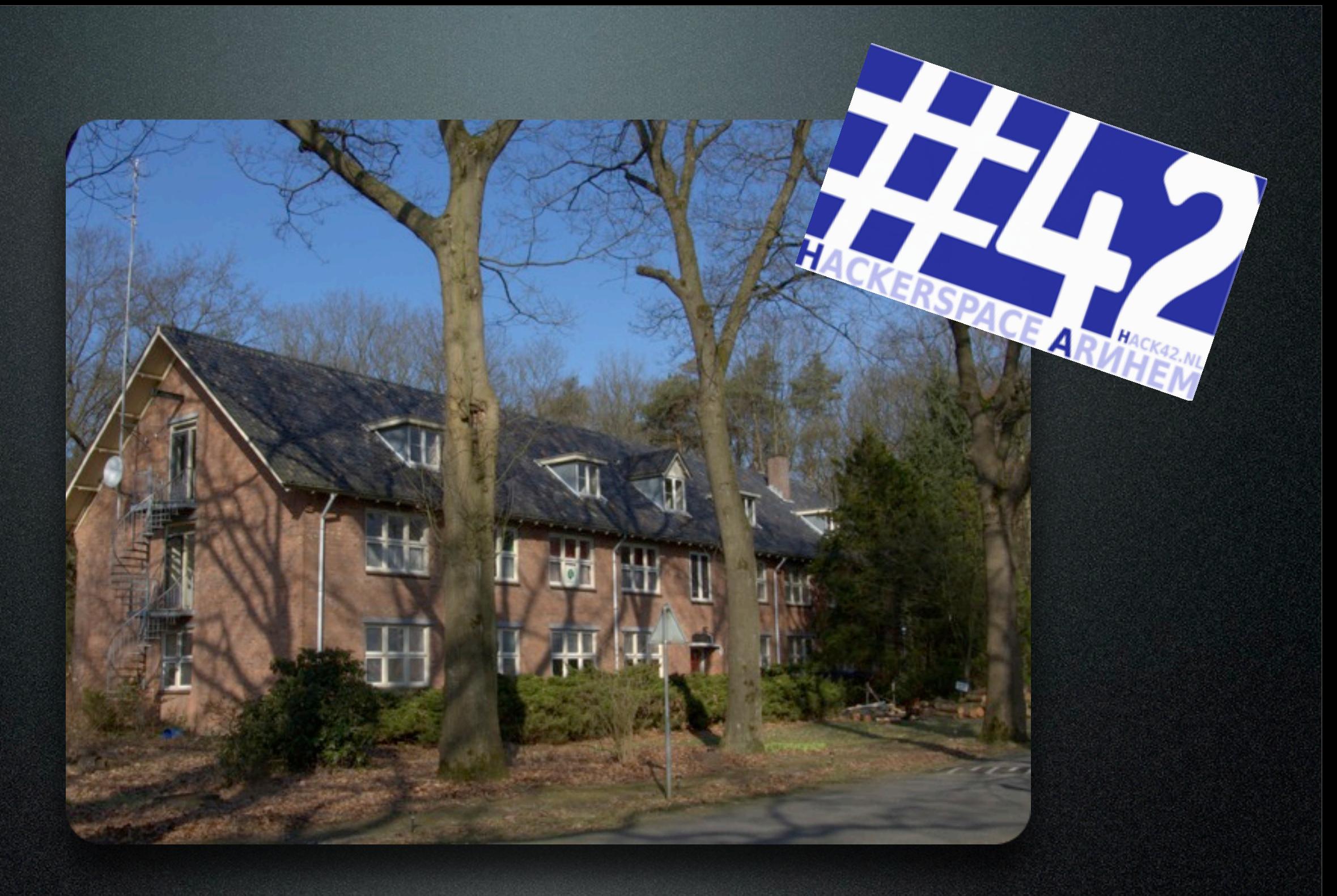

## Hack42 Arnhem

## Intro

- Getting things done, creativity, knowledge
- 3 things
	- Heat: George & the dragon
	- Open: Space open heatmap
	- Communication: Tweelex

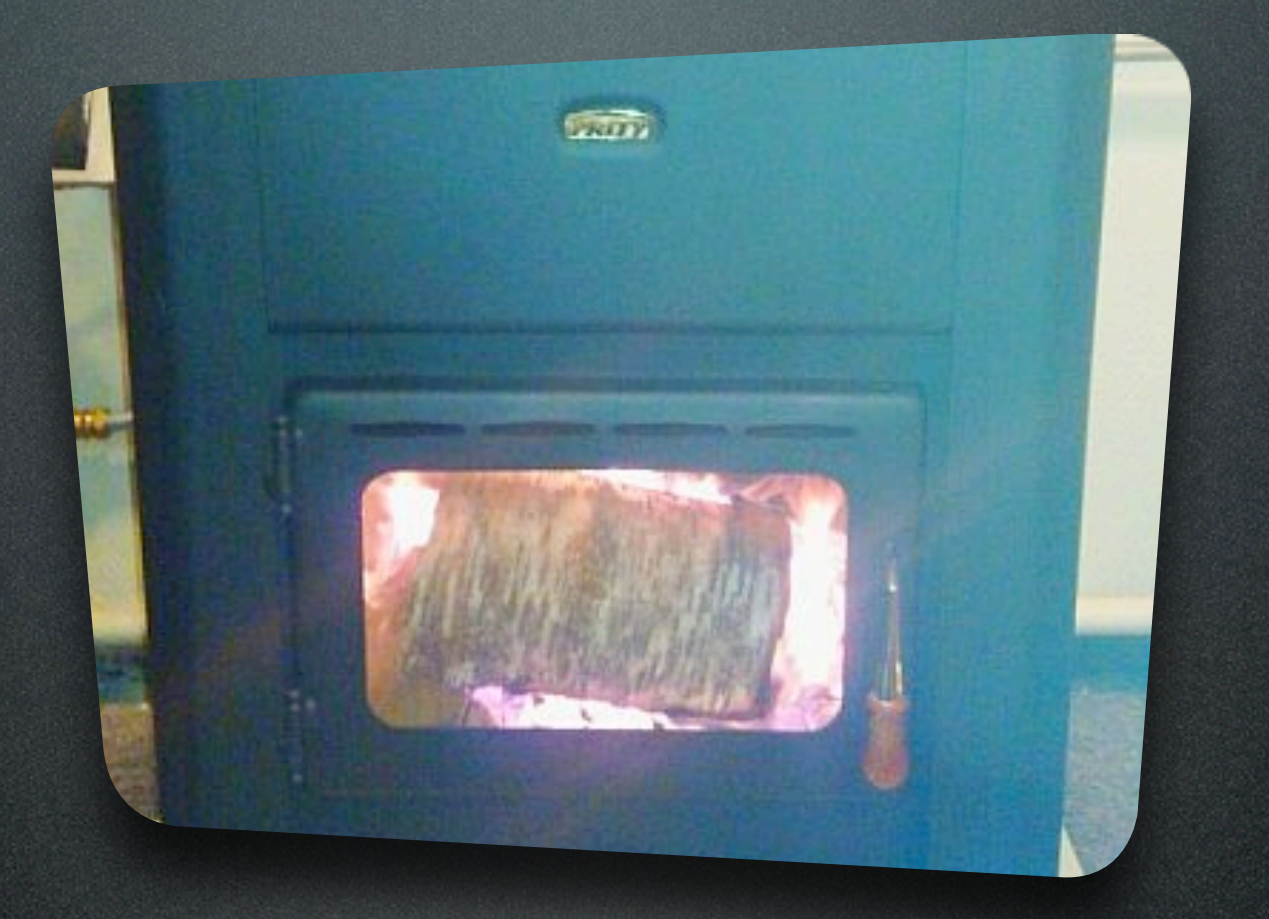

## George & the dragon by Eightdot

## Keep it warm...

### $\bullet$  Oil...  $\epsilon$  10.000 / month

- Gas... Y U NO THERE
- Electricity... > 2500 / month

 $\bullet$ 

...

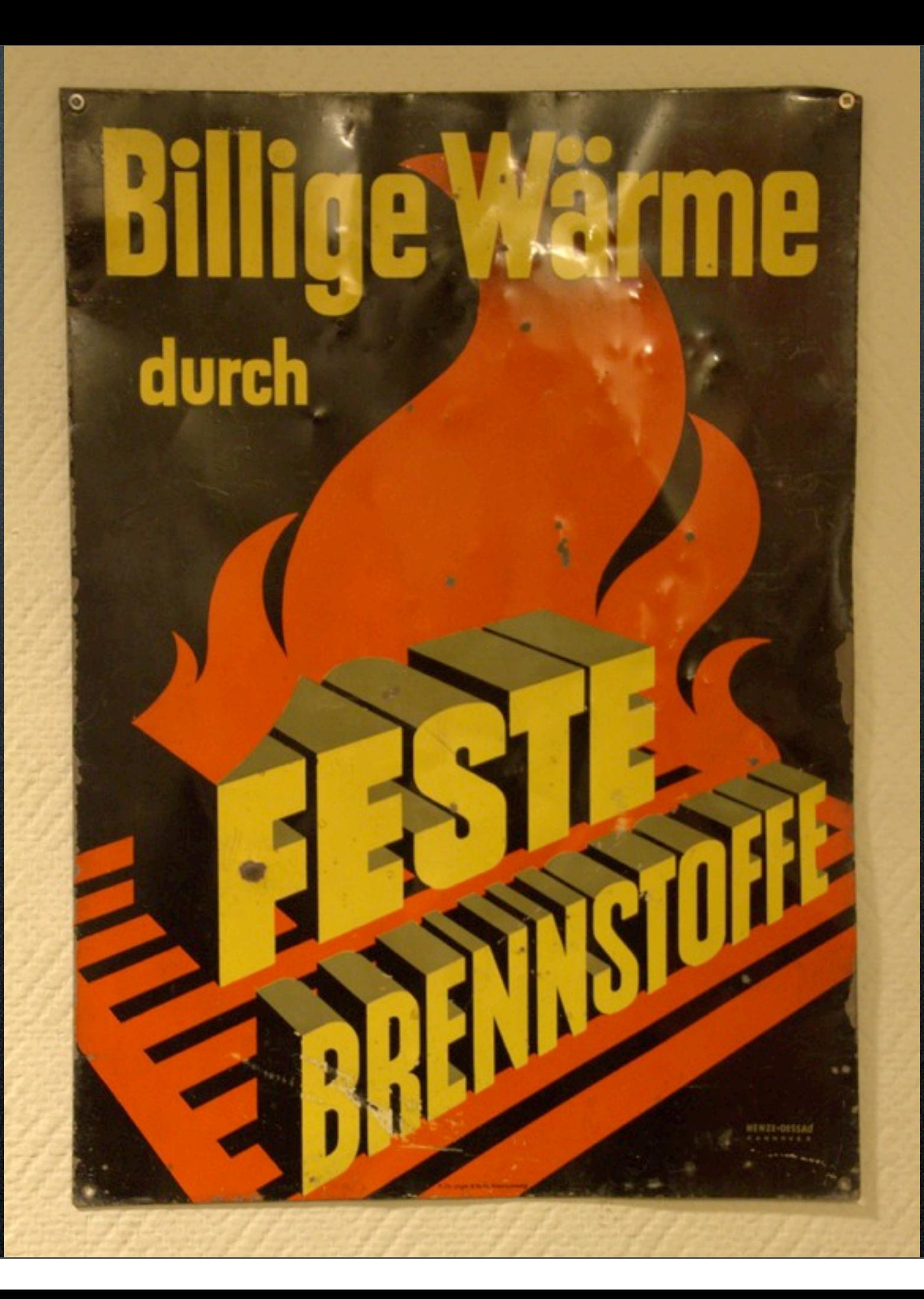

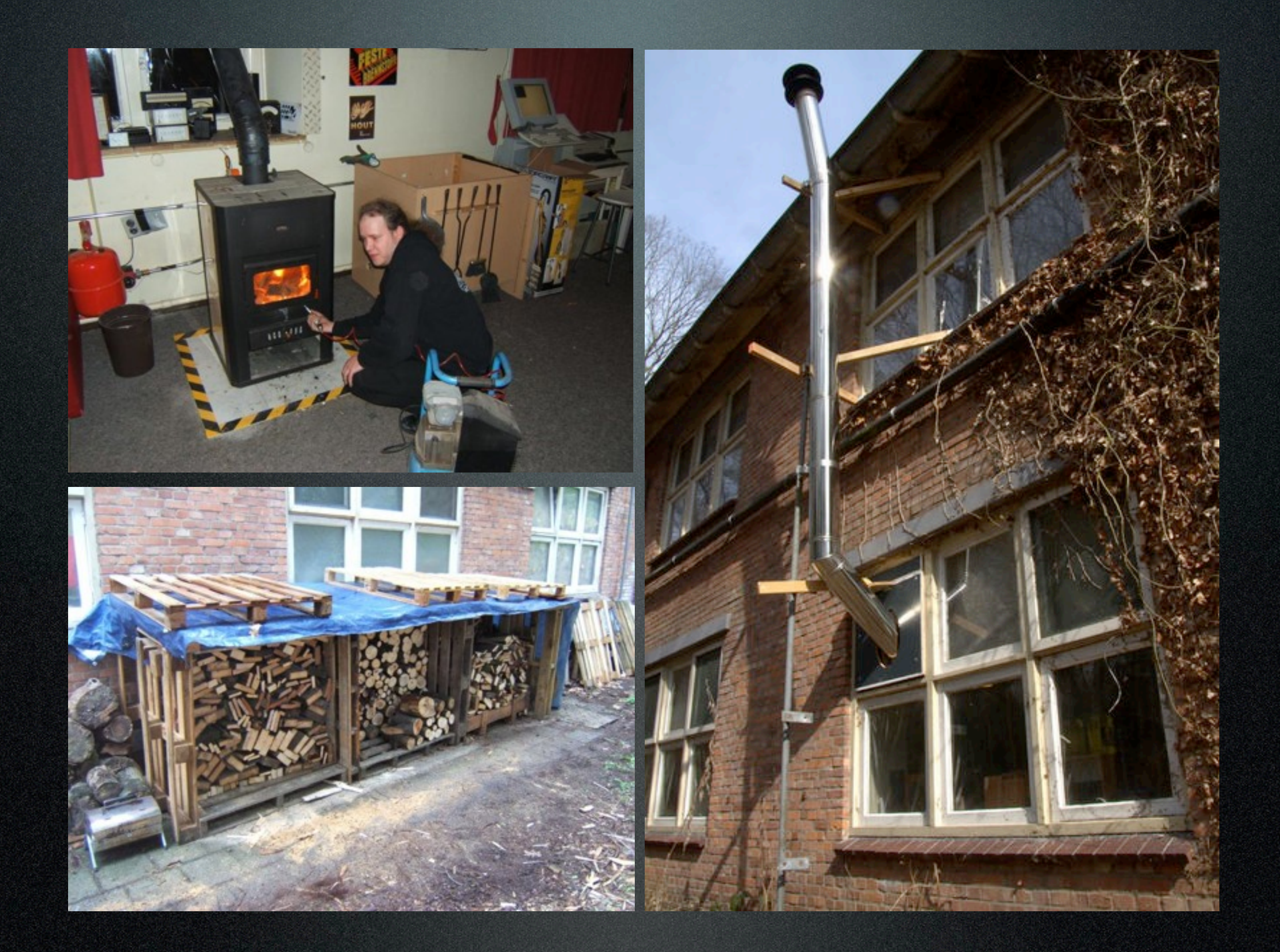

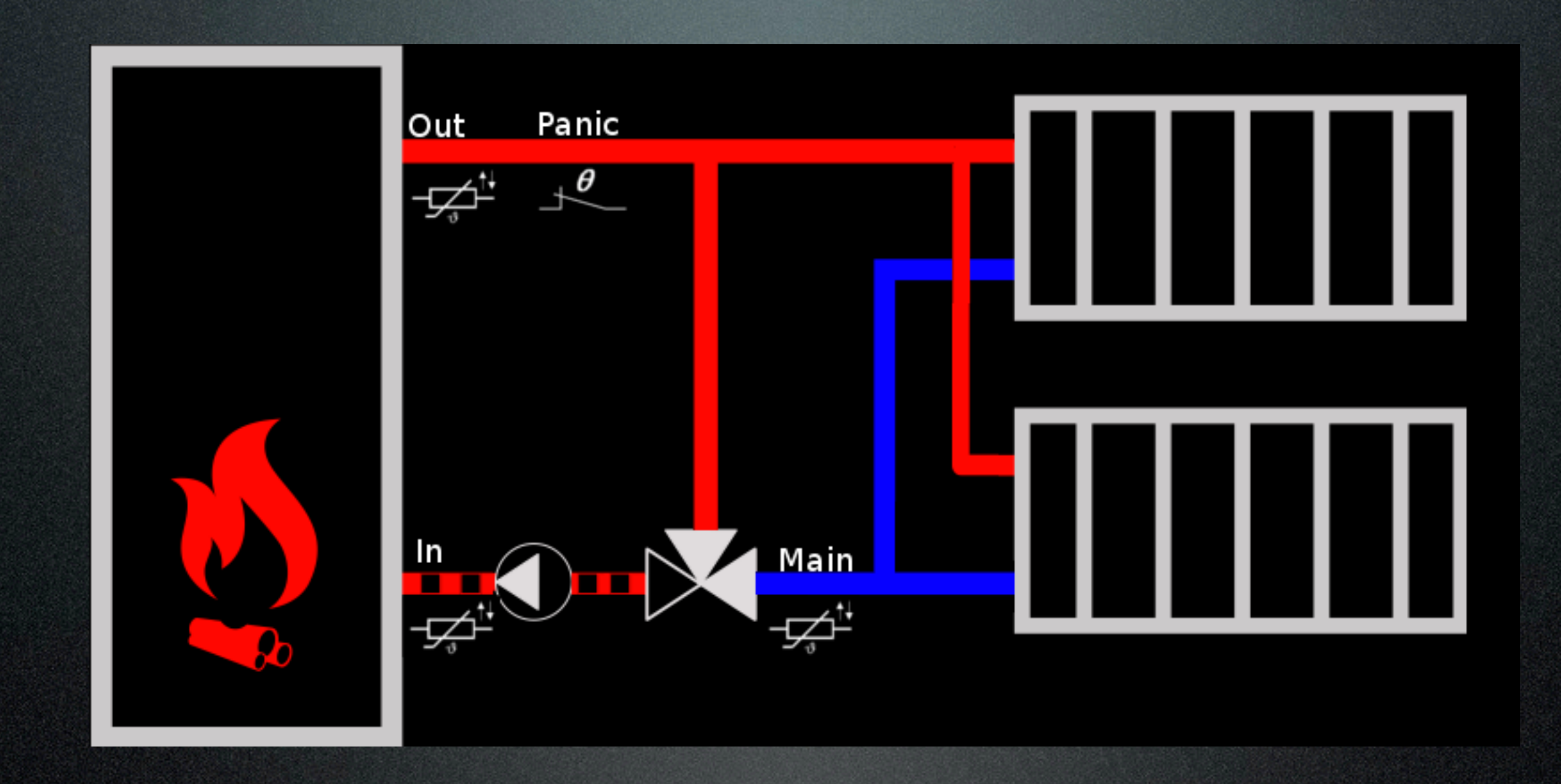

# Plumbing

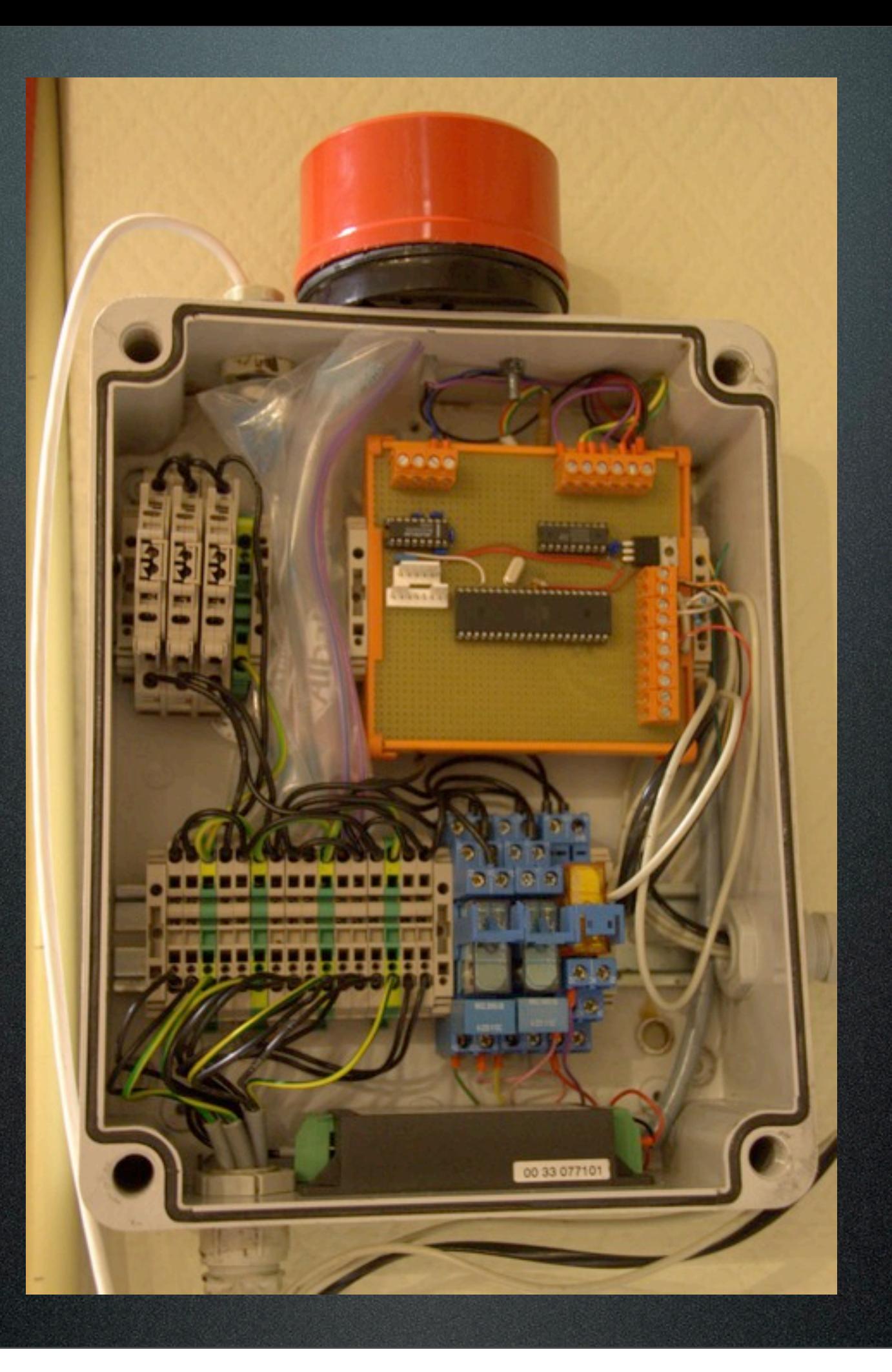

## STATS!

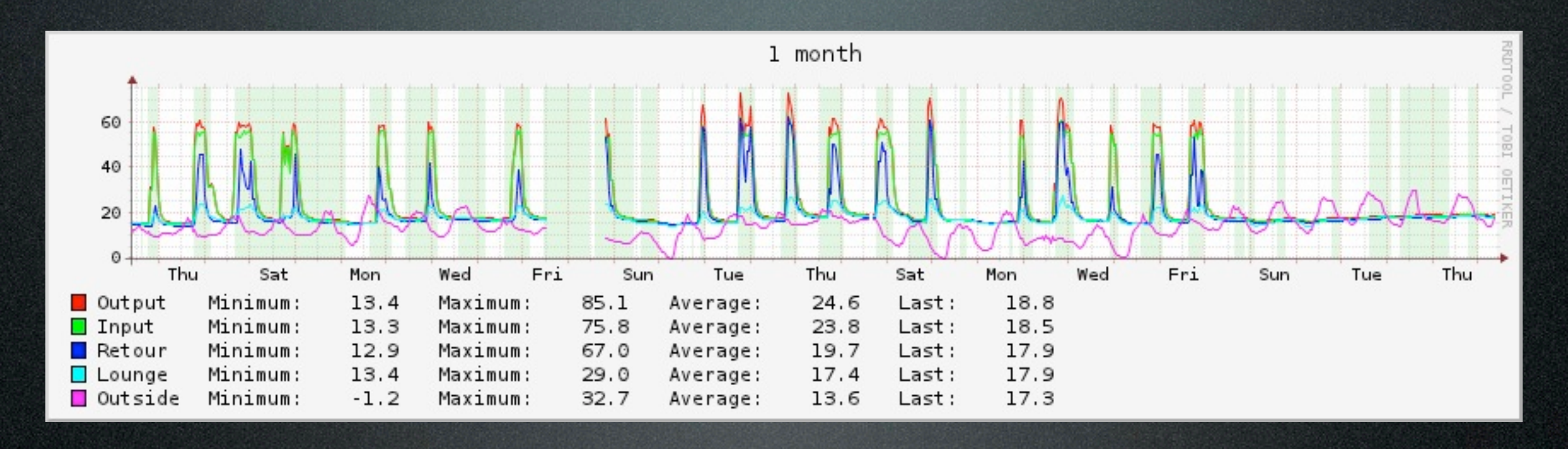

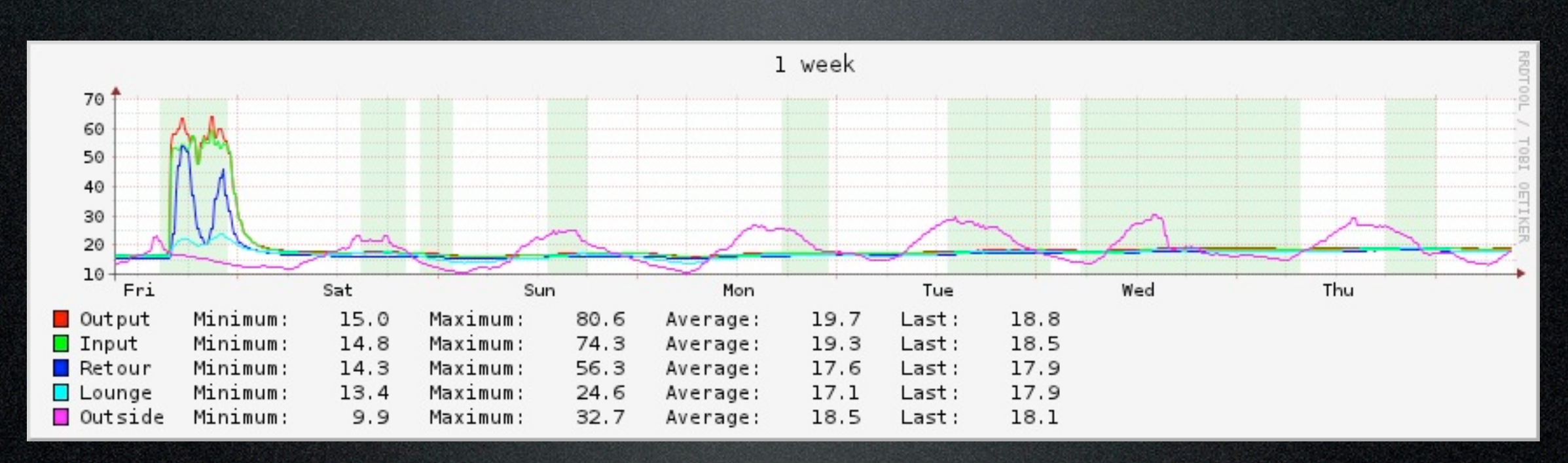

### + more stats

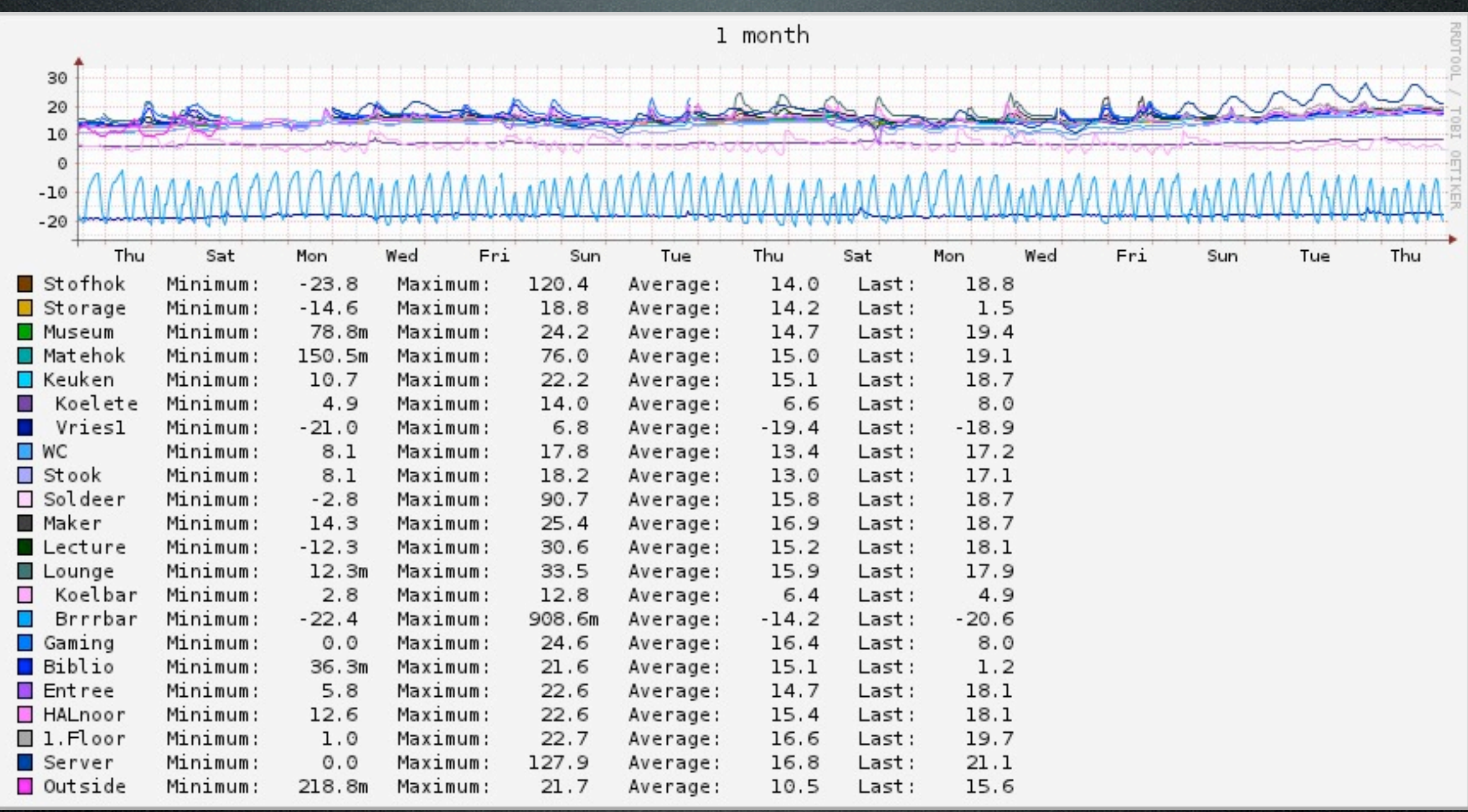

### <https://hack42.nl/wiki/Verwarming>

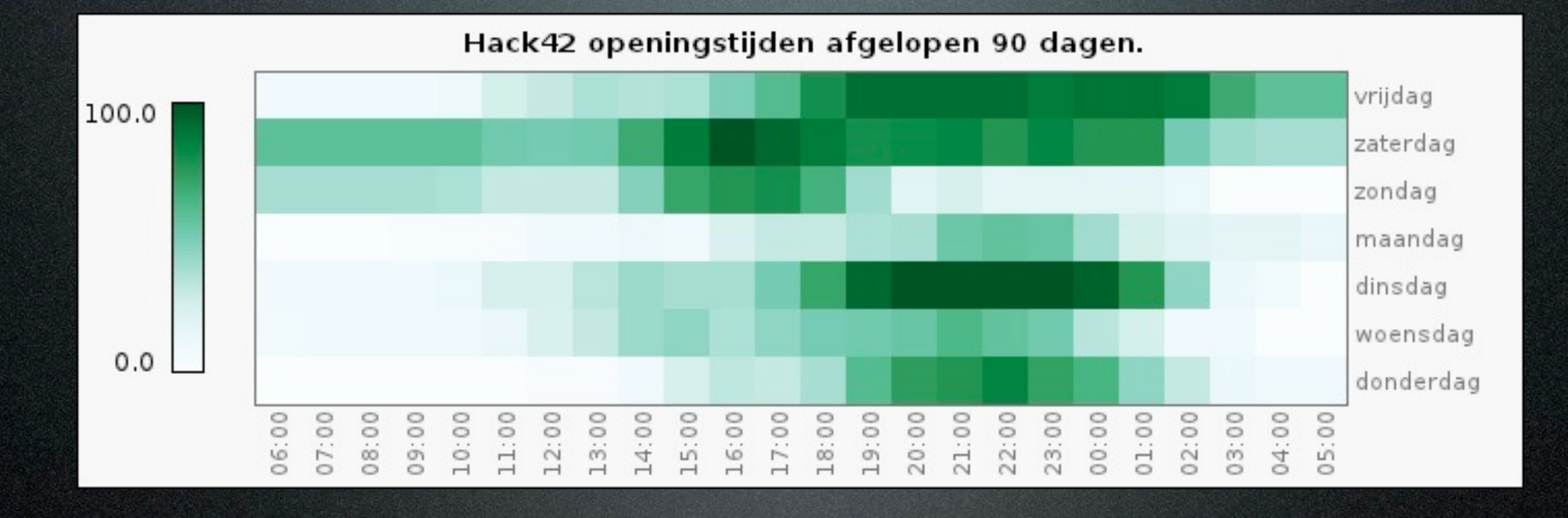

## Space Open State by Stitch

## Spacestate Switch

### SNMP link

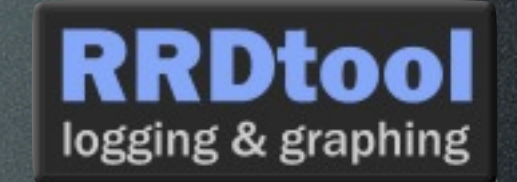

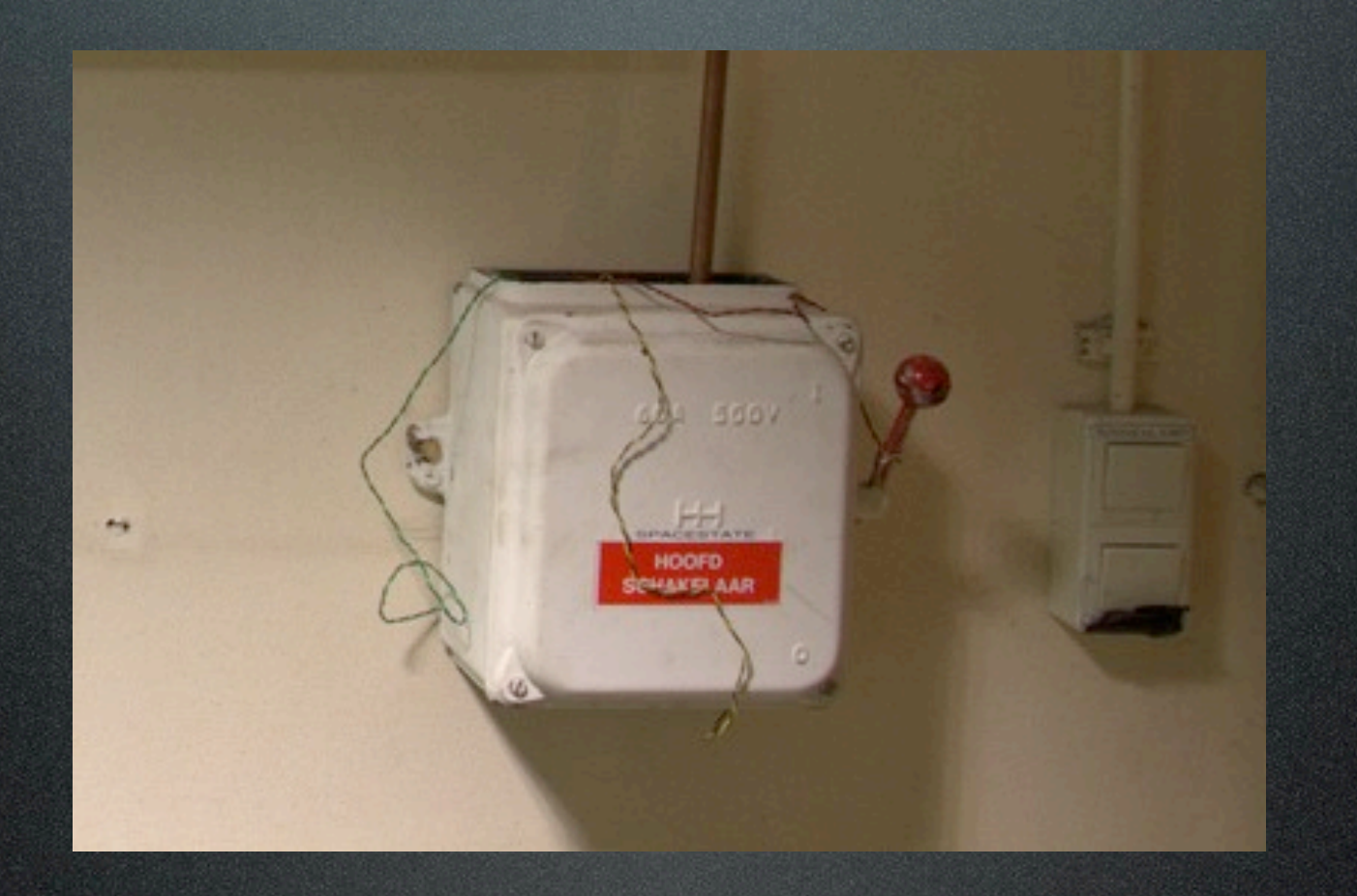

## Round Robin Database

**<?xml?>**

```
 ob_start();
   $e=exec("rrdtool last ../state.rrd");
     system("
      rrdtool xport --start $e-".escapeshellarg($timespan)." 
--end $e --step 3600 --maxrows 4242 --enumds \
          DEF:st=../state.rrd:state:AVERAGE \
          CDEF:open=st,1,0,IF \
          XPORT:st:\"isopen\" \
   ");
```
**RRDtool** 

logging & graphing

if(\$ GET["debug"]==2) die("rrdtool xport --start \$e-".escapeshellarg(\$timespan)." --end \$e -step 3600 --maxrows 4242 --enumds DEF:st=../state.rrd:state:AVERAGE XPORT:st:\"isopen\"");  $$xml = ob get clear();$ 

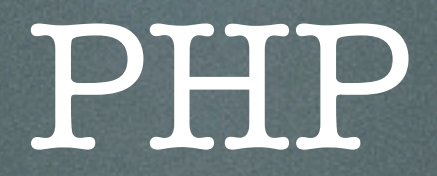

### DD) **<?xml?>** • <row><t>1020611700</t><v>0</v></ row>

- \$dag=date("N",\$row["t"]);
- switch (\$row["t"] % 86400) {
- case 82800: \$hourOpen[0] += \$row["v0"]; break;

## jpGraph

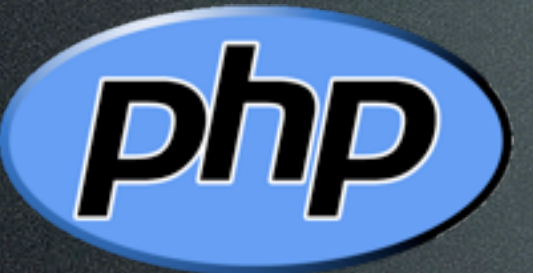

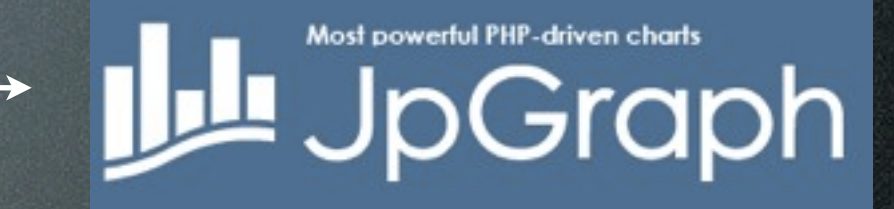

- \$matrix = timesOpenByHourInWeekRelative(\$m easurements);
- \$matrix =
	- shift\_matrix\_backwards(\$matrix, 6);
- \$mp = new MatrixPlot(\$data);
- \$graph = new MatrixGraph(700,230);

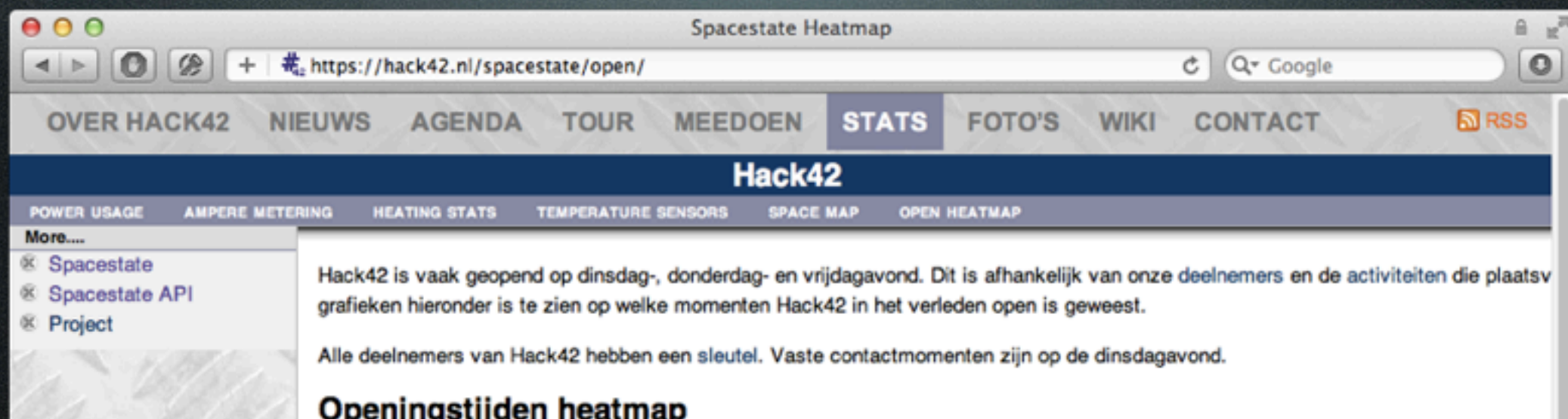

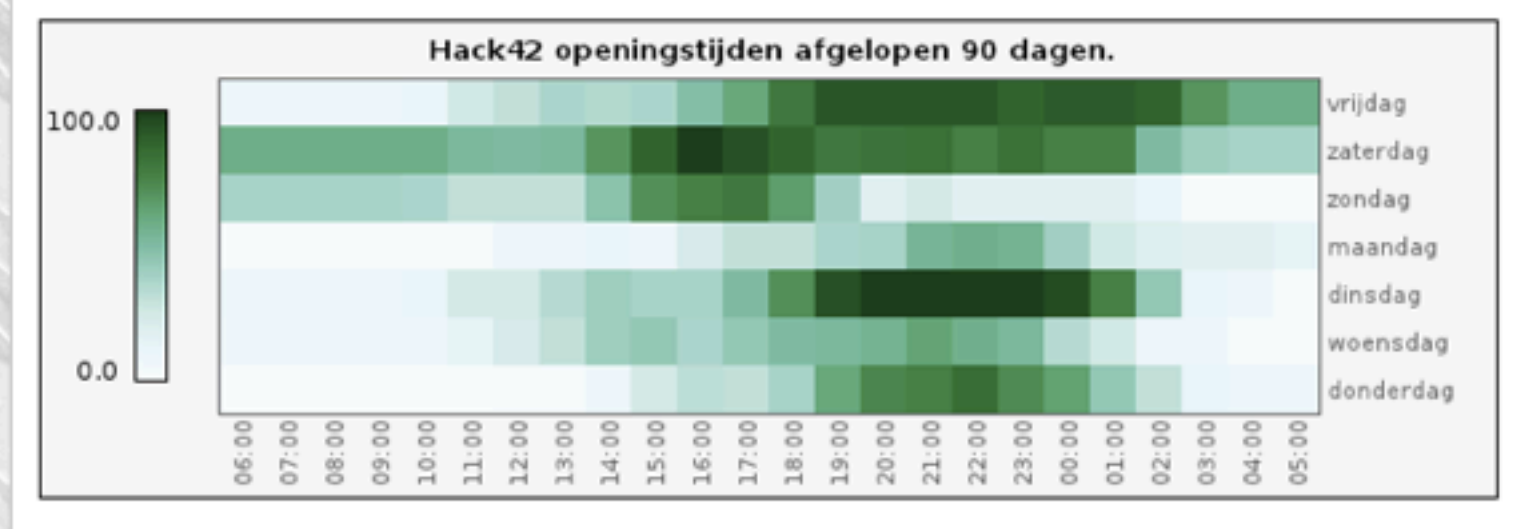

#### Afgelopen 3 maanden

#### Afgelopen 2 maanden

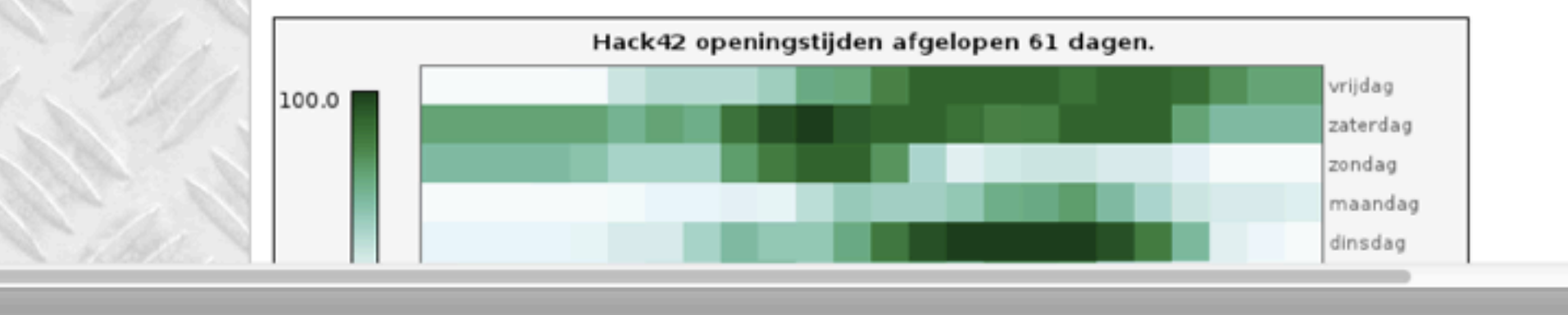

<https://hack42.nl/spacestate/open/>

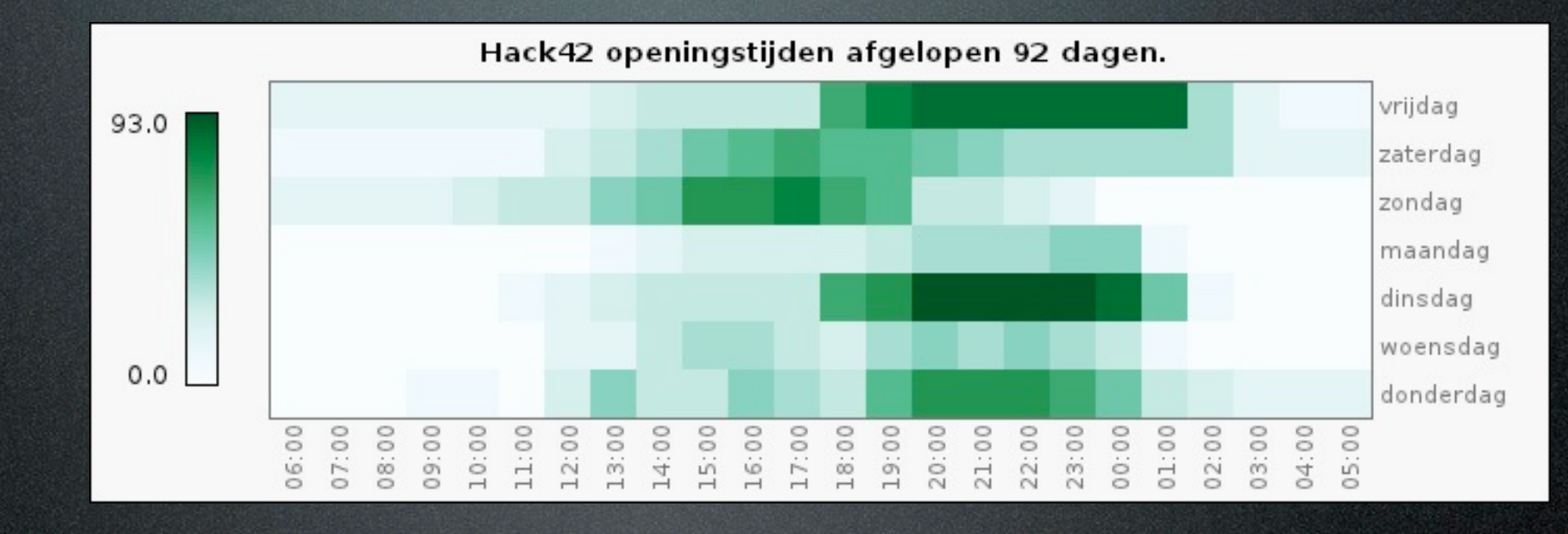

### 17 march

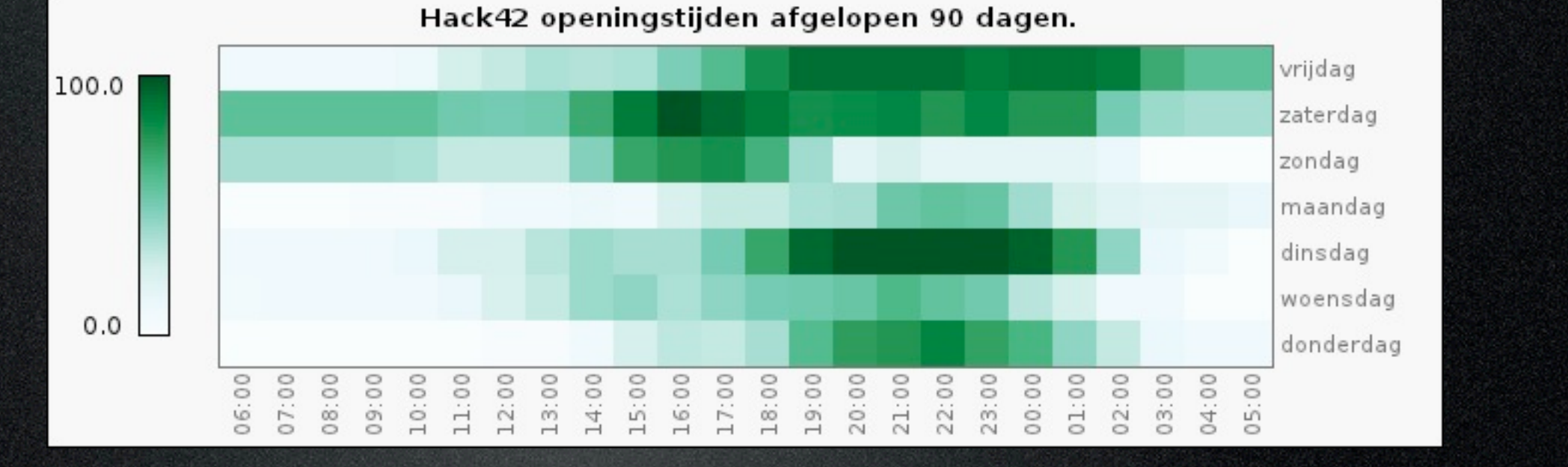

25 may

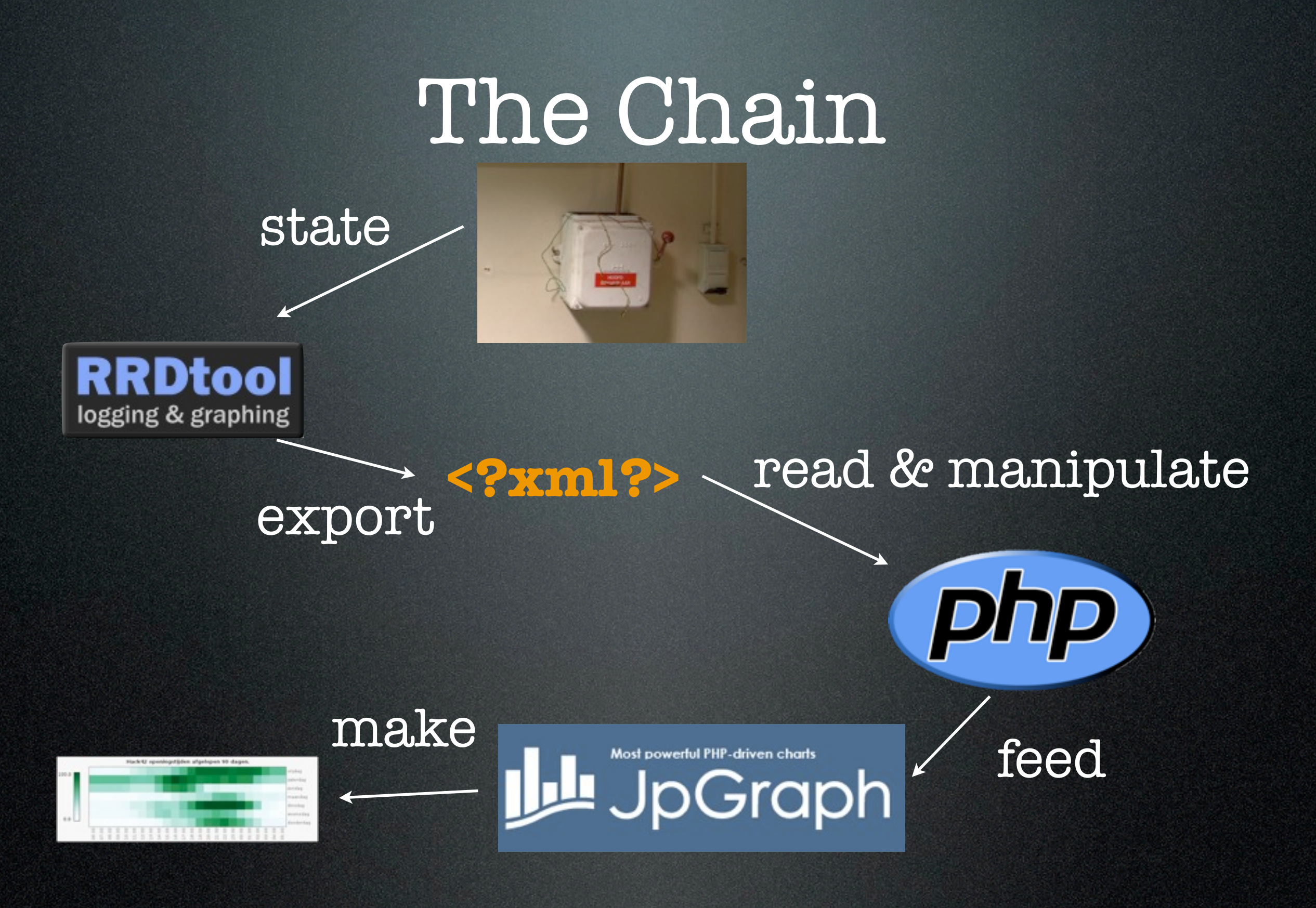

### [https://hack42.nl/wiki/Gebruiker:Stitch/](https://hack42.nl/wiki/Gebruiker:Stitch/OpenHeatmap) [OpenHeatmap](https://hack42.nl/wiki/Gebruiker:Stitch/OpenHeatmap)

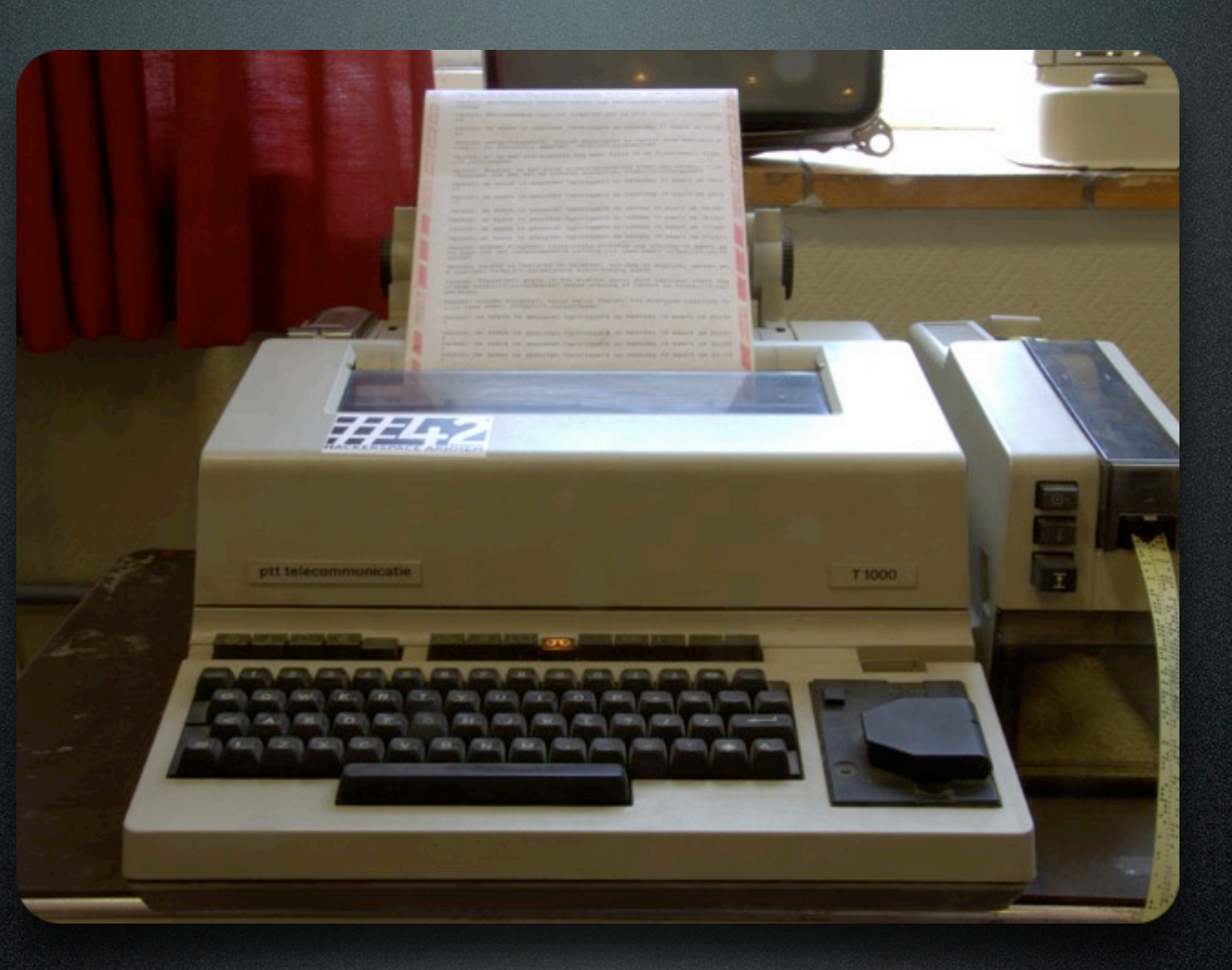

# Tweelex

by BugBlue

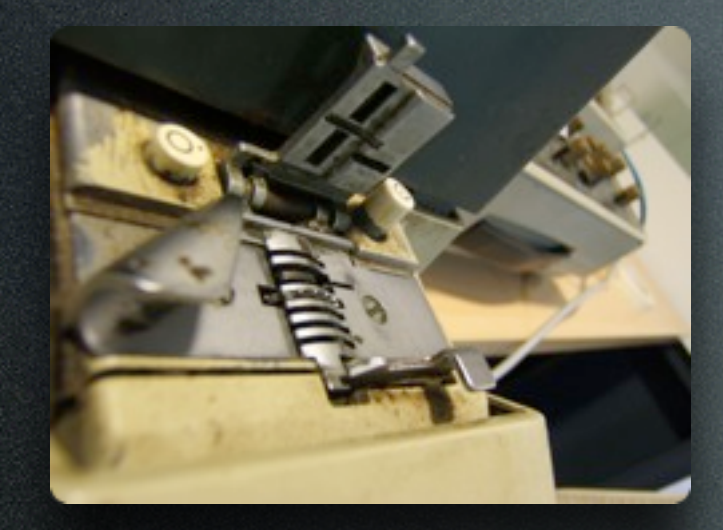

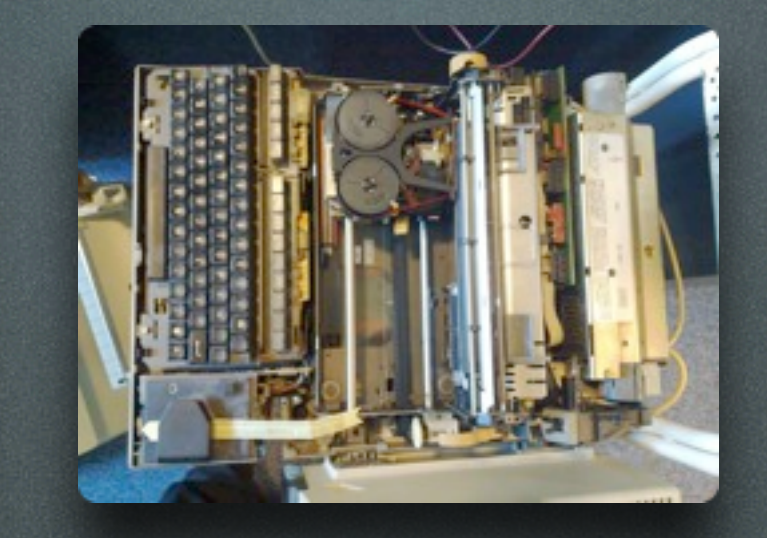

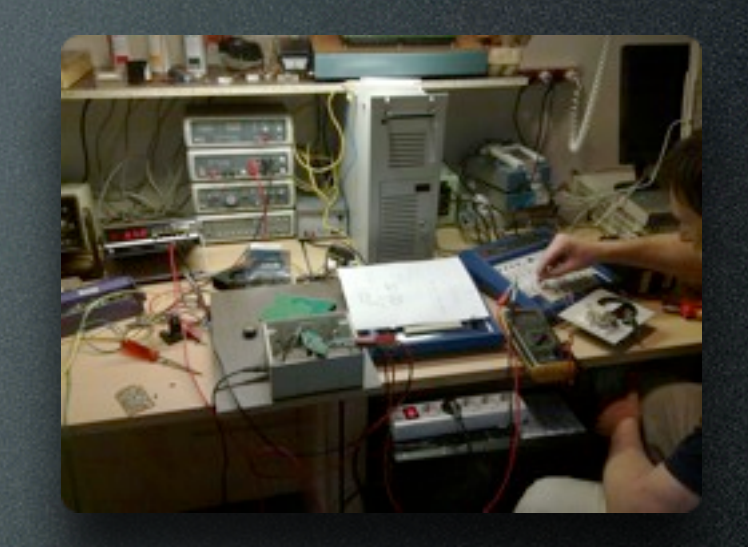

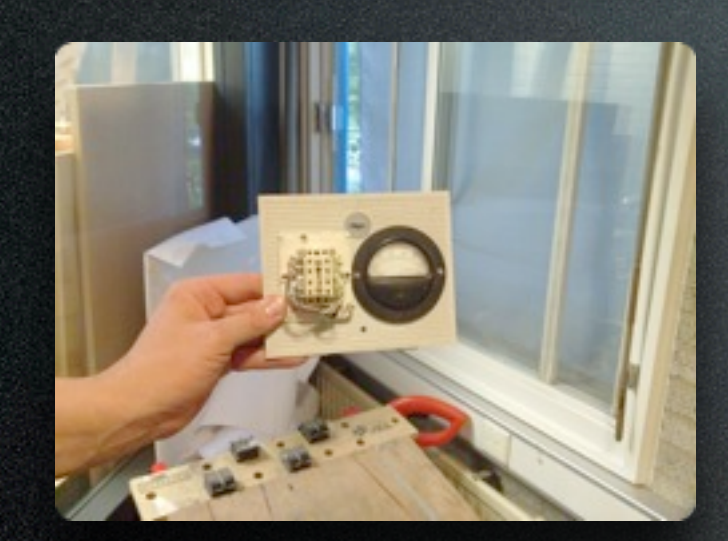

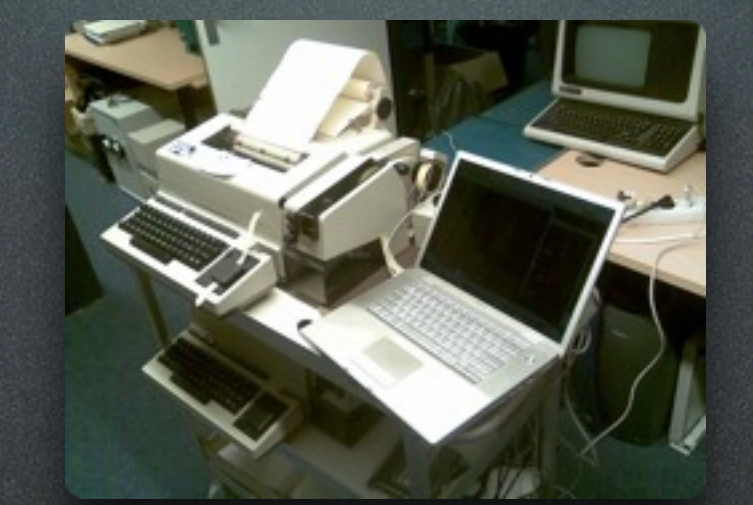

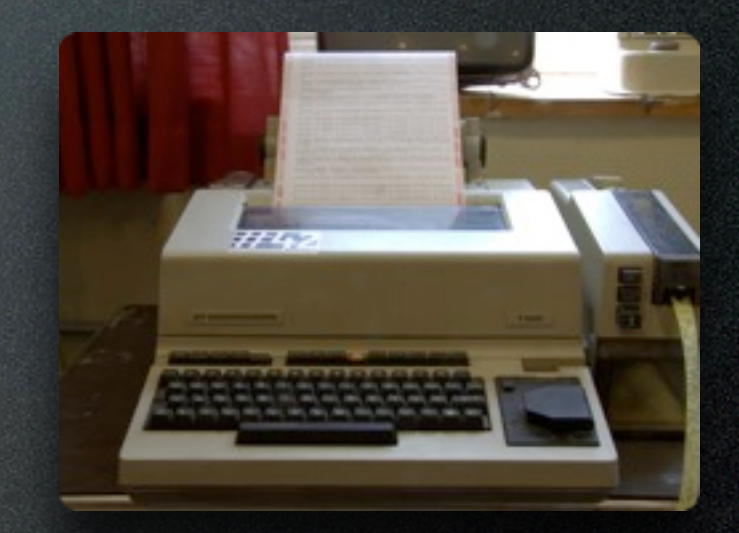

# From A to Z

## Baudot code

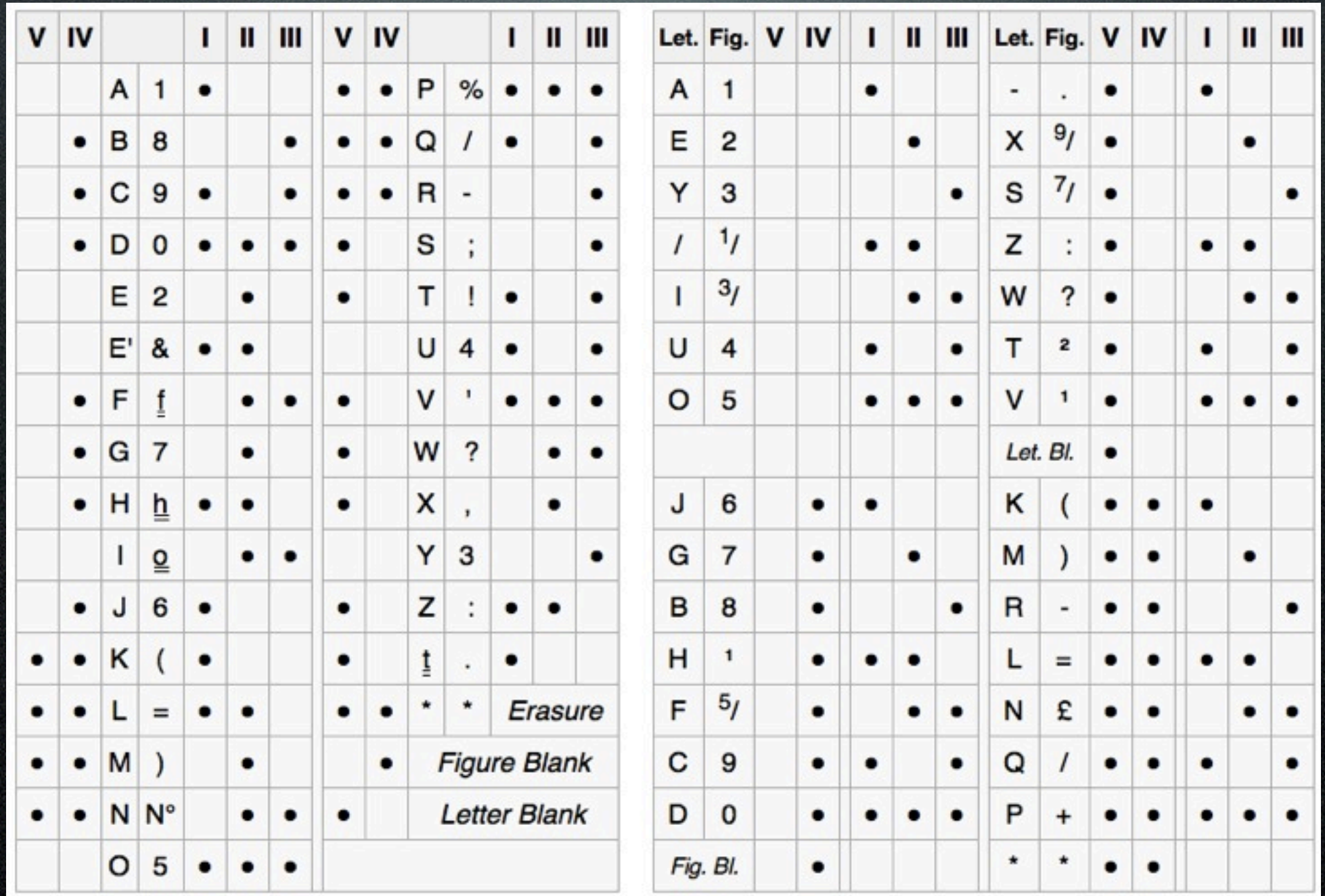

## Check if it works

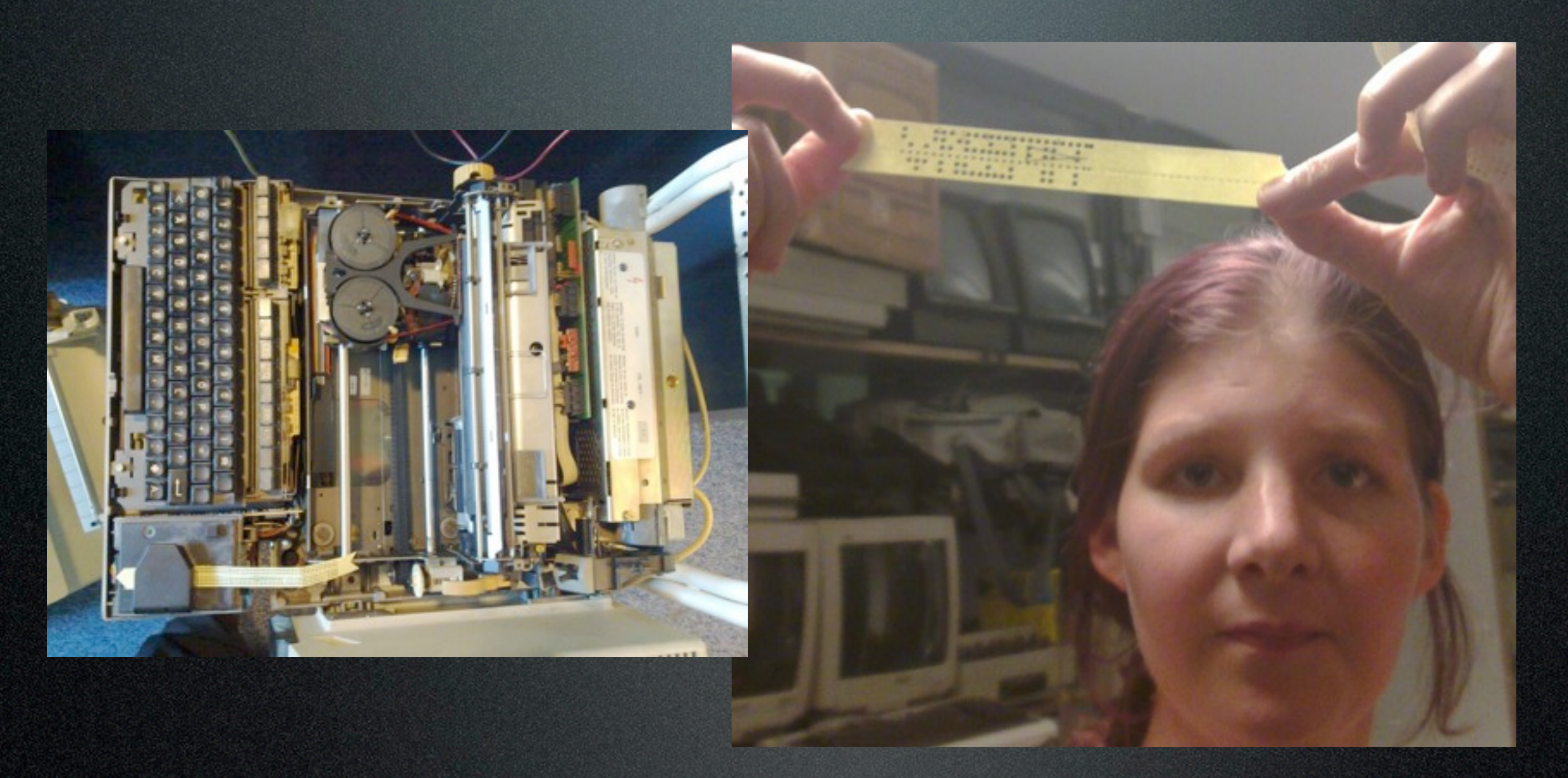

## Build a circuit

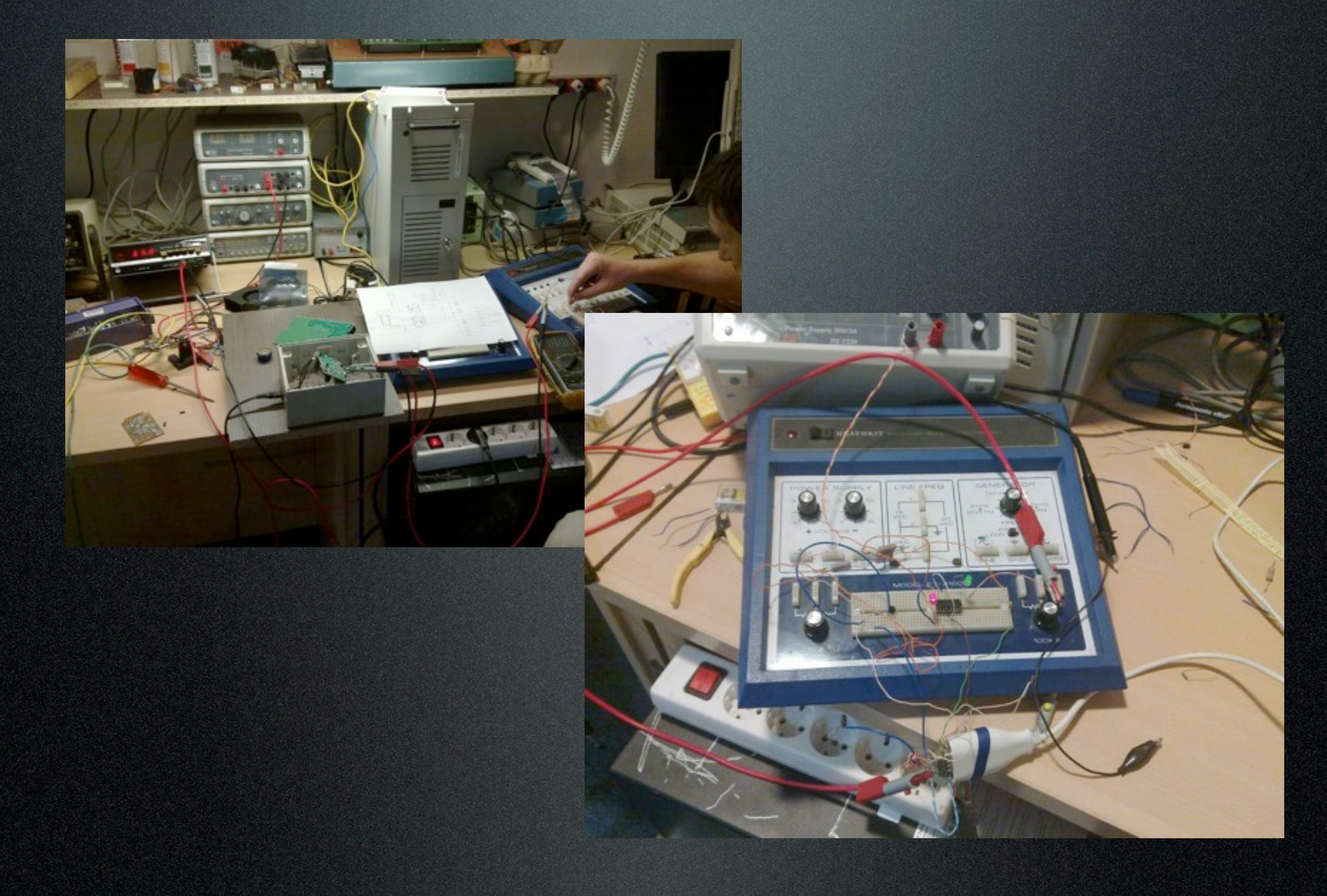

### Hardware

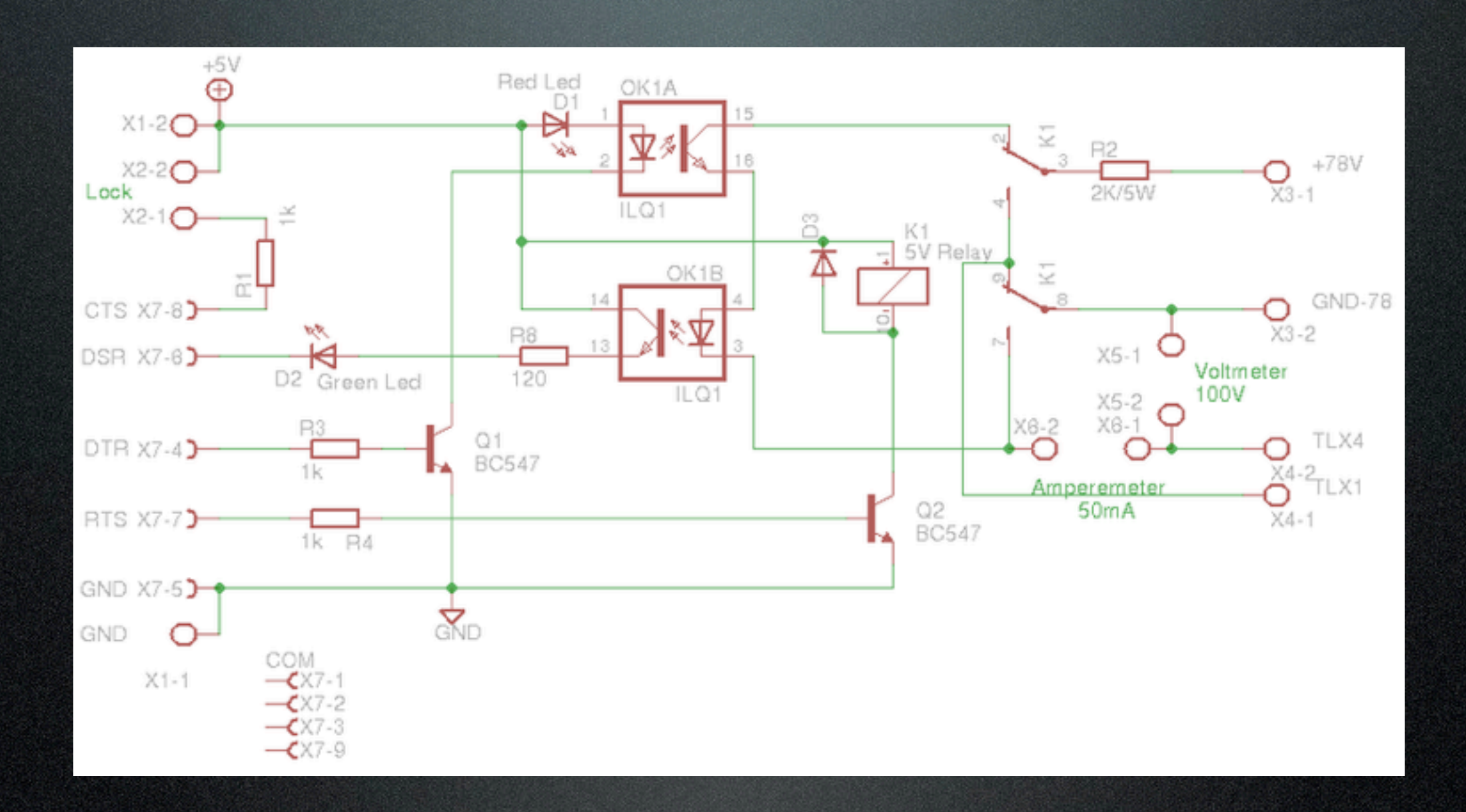

## Nice electronics box

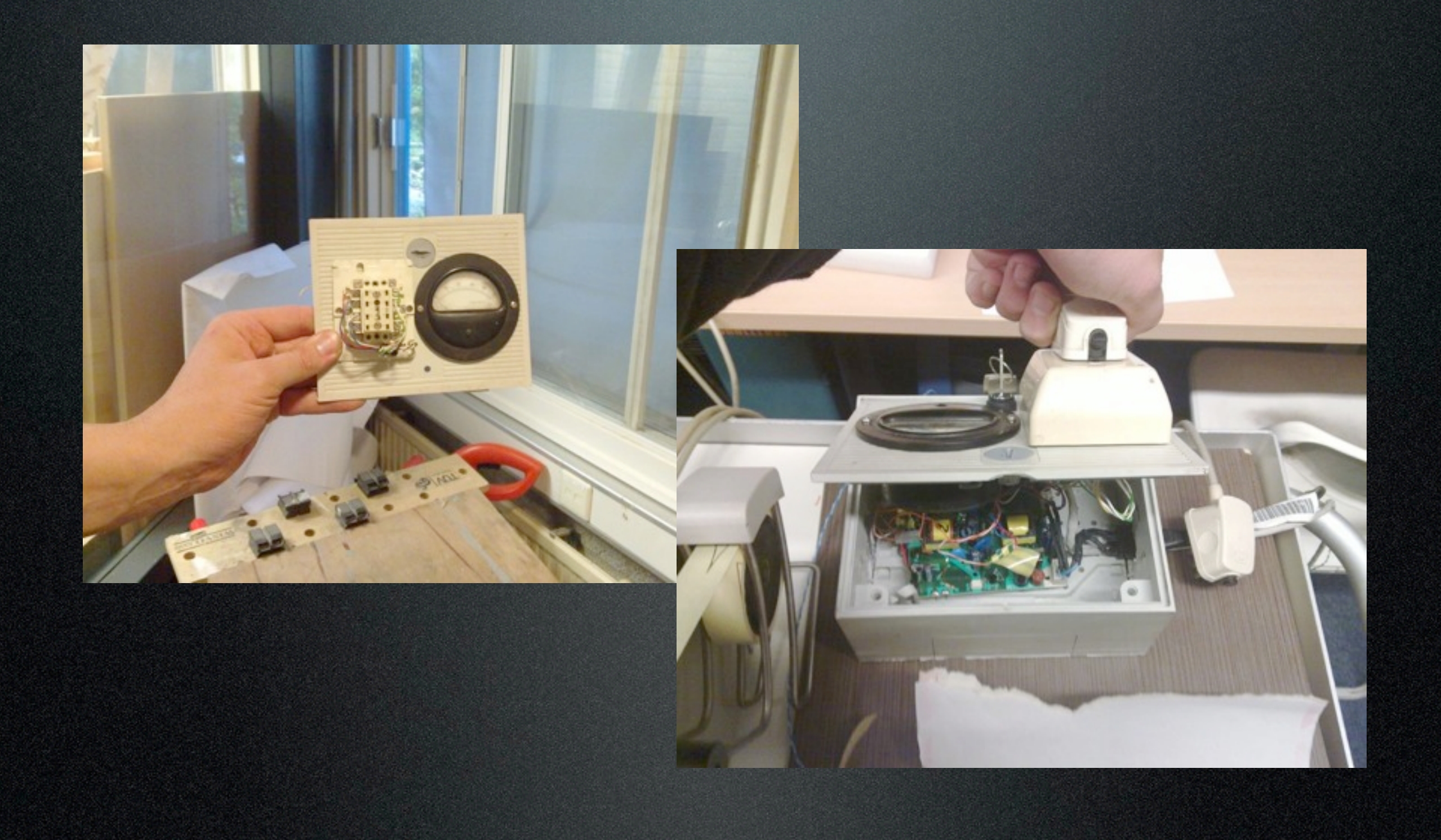

## Test & Tweet it

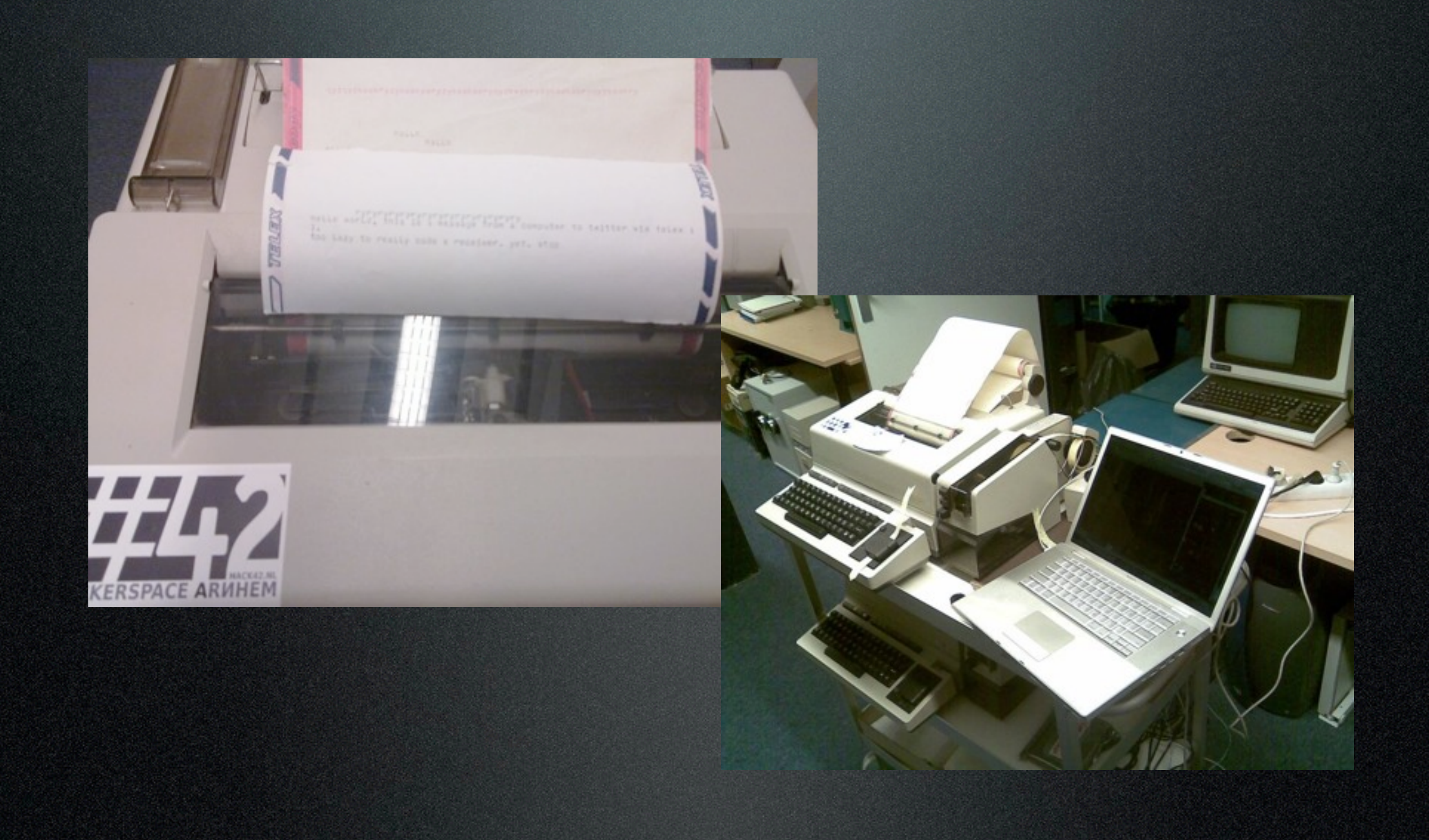

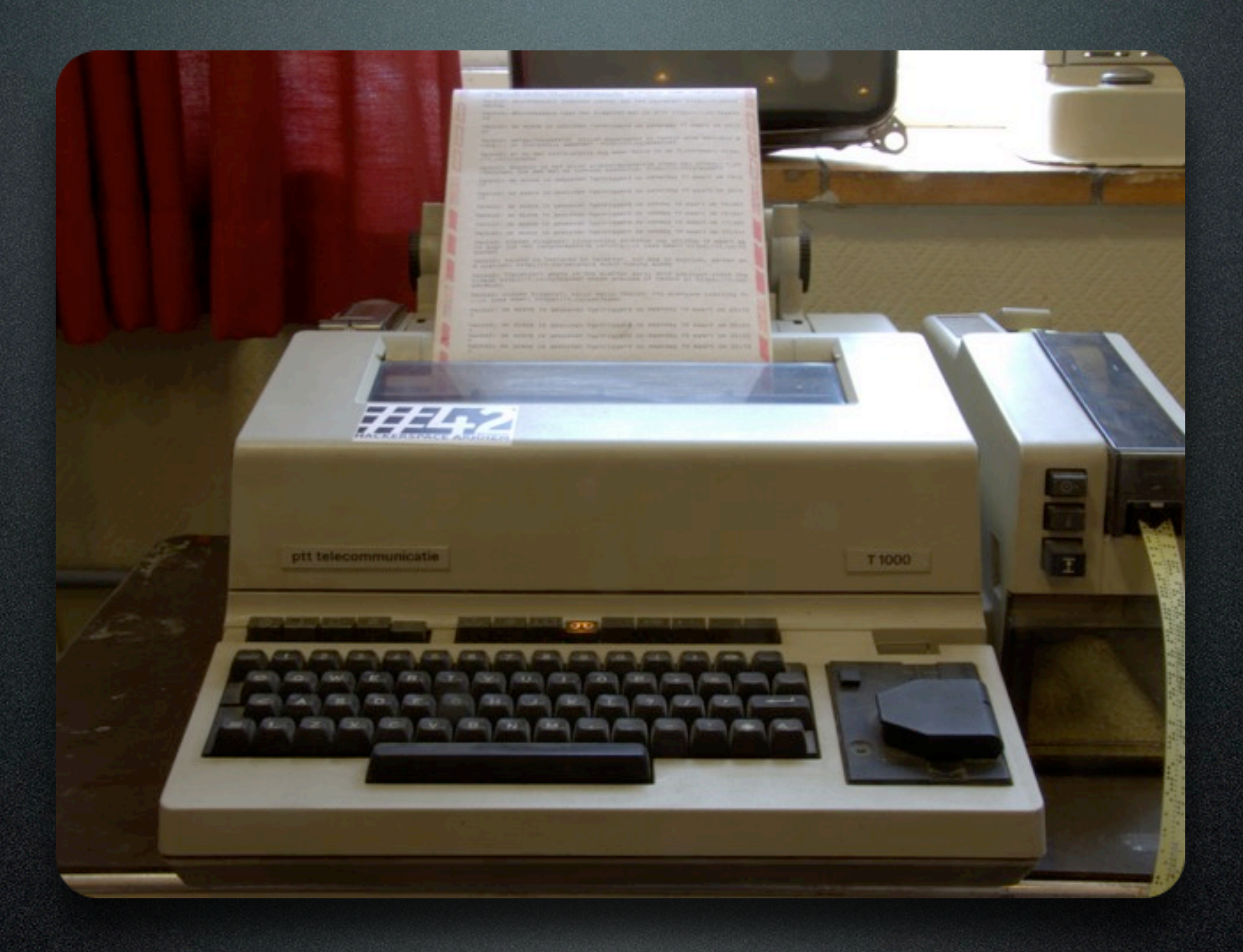

#### [@fernschreiber](https://hack42.nl/wiki/Telex)

<https://hack42.nl/wiki/Telex>

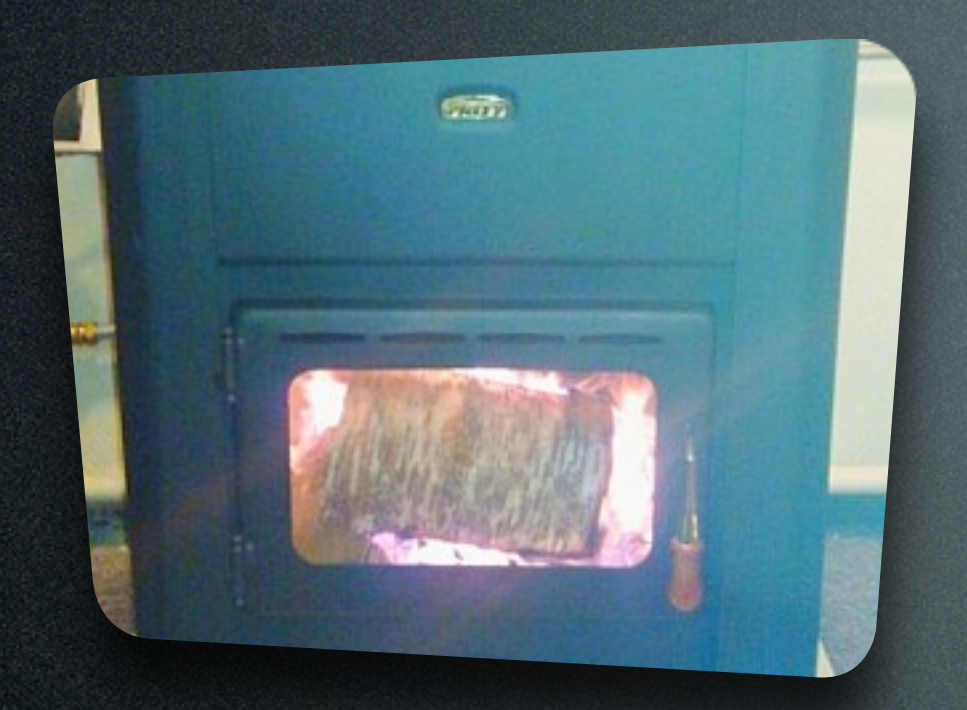

#### Hack42 openingstijden afgelopen 90 dagen.  $0.00$ rdag ndag aandag nsdag oensdag  $0.0$ dendas

### Nice temperature

#### When open

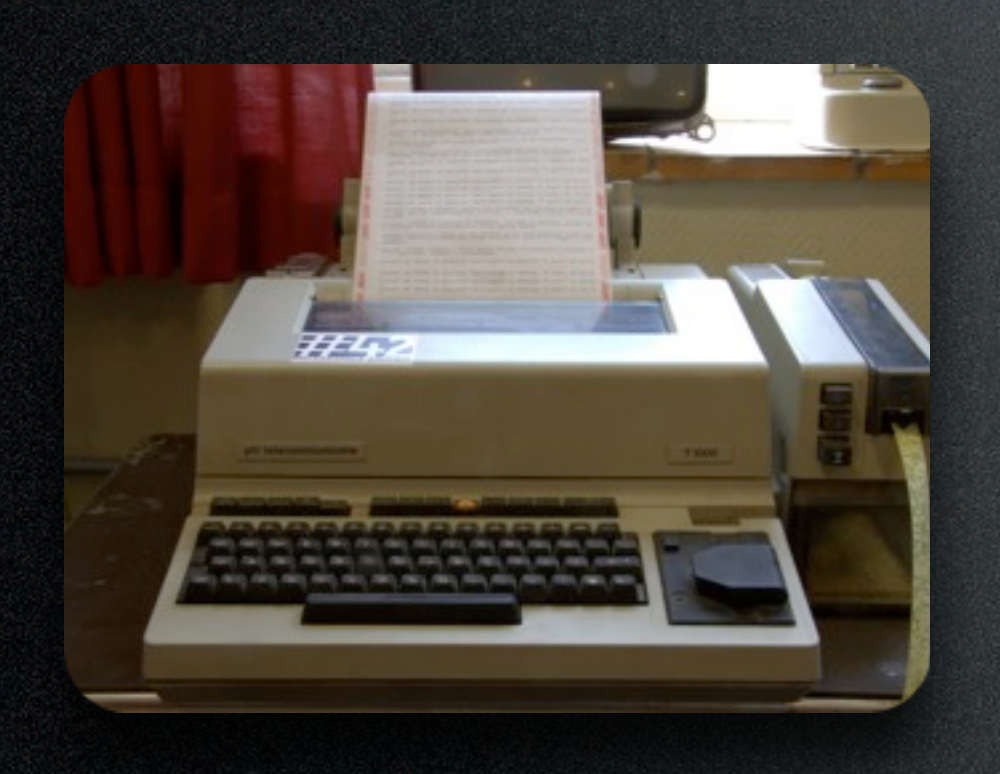

#### Communication

### Laser Engraving by BugBlue

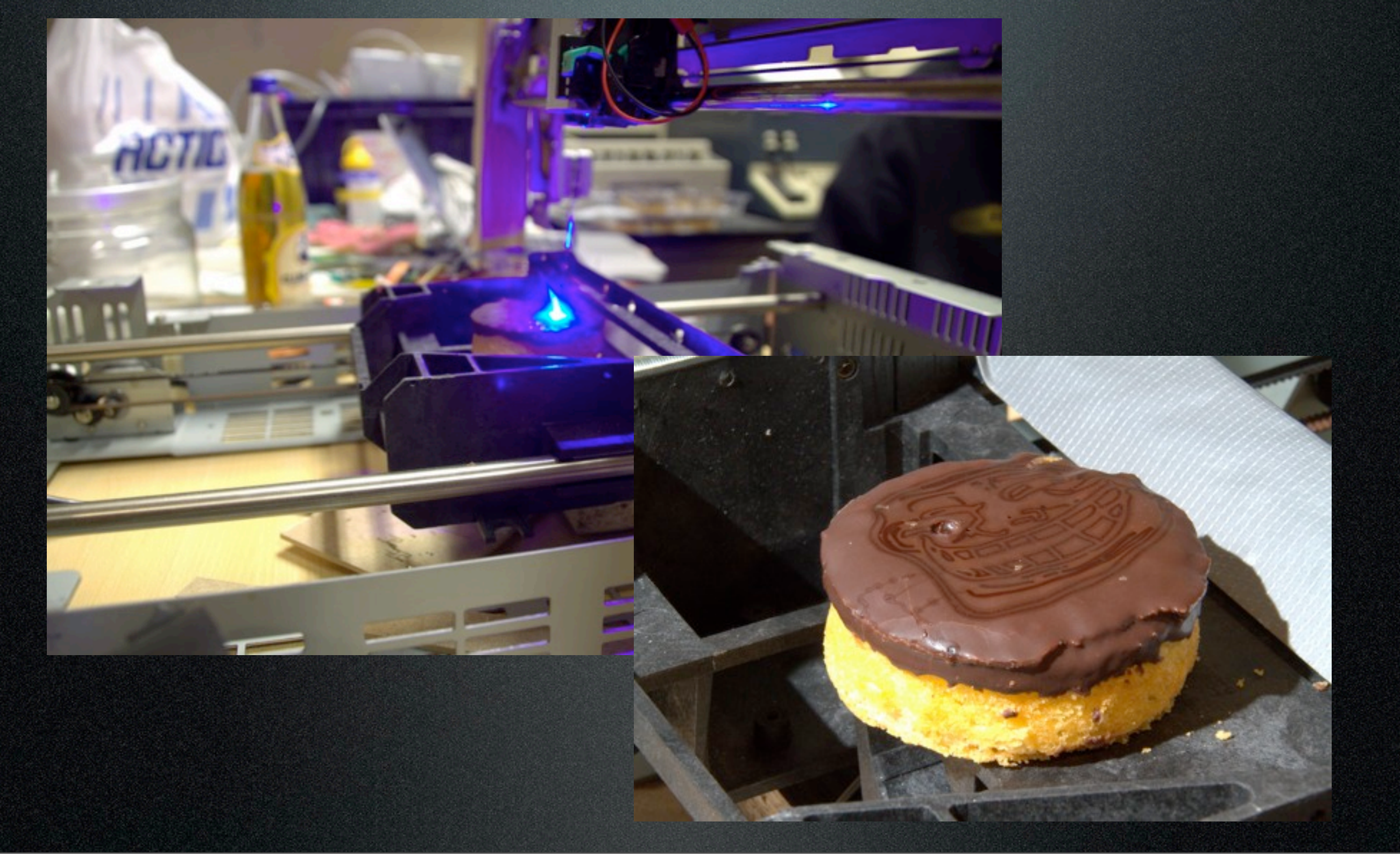

### Orville the catcopter by Bart Jansen

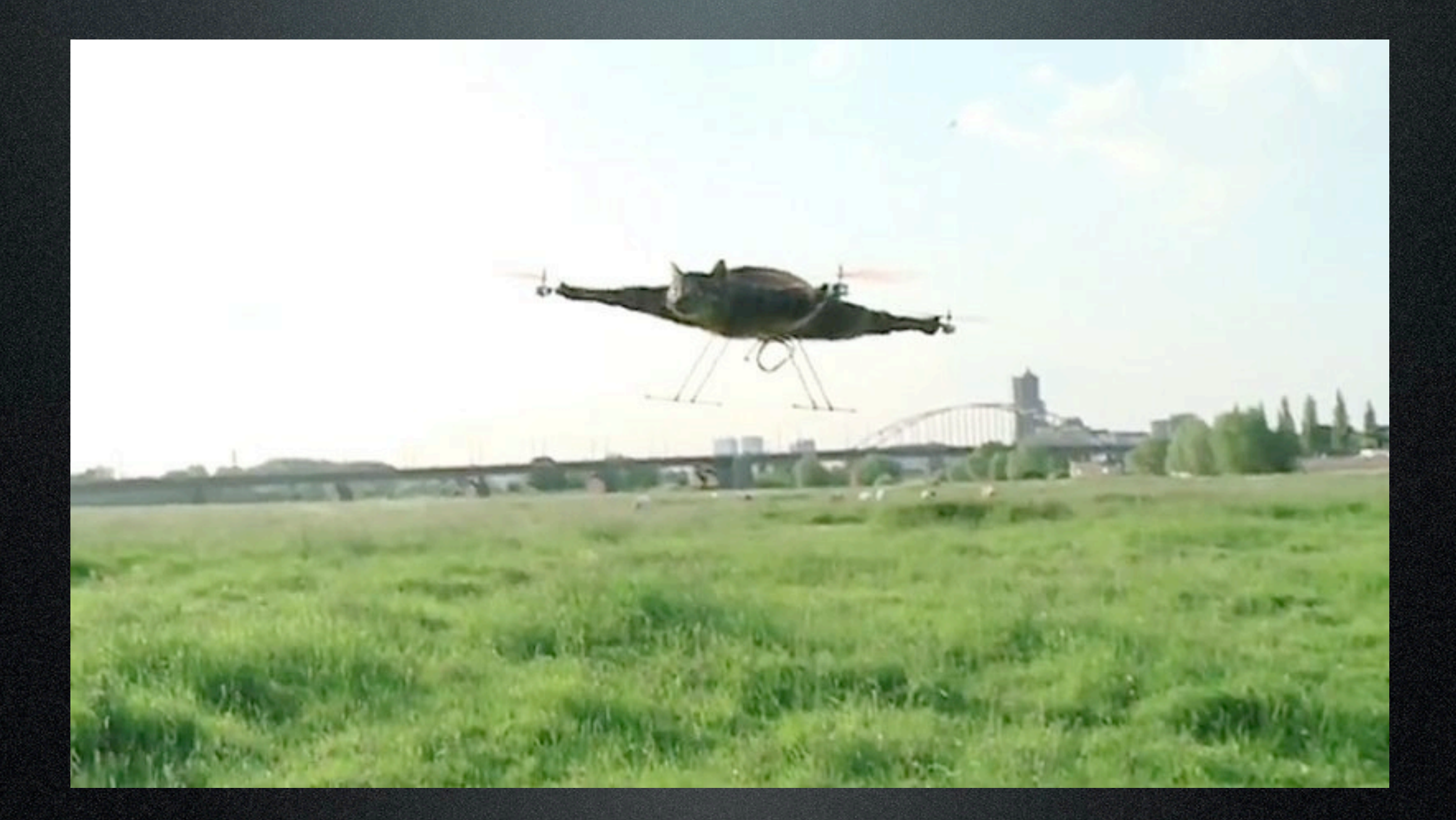

tech by ARdinges

## Contact

### Stichting Hack42

Koningsweg 23a 6816 TD Arnhem The Netherlands

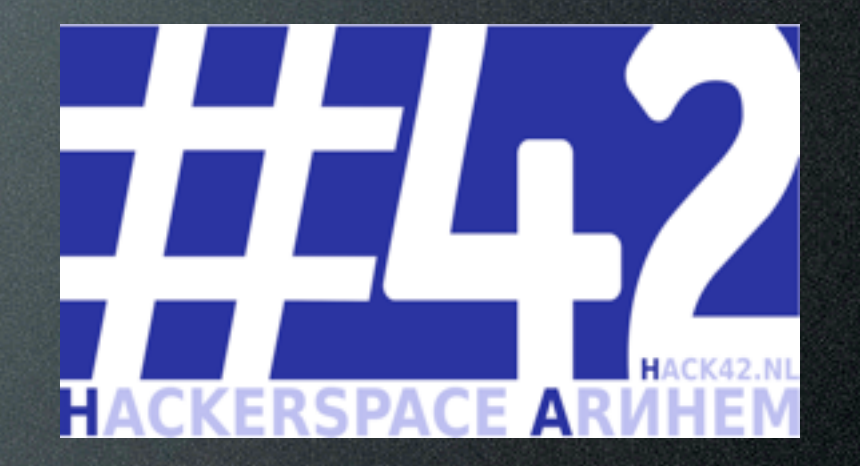

Speakers:

Elger "Stitch" Jonker, Eightdot, BugBlue

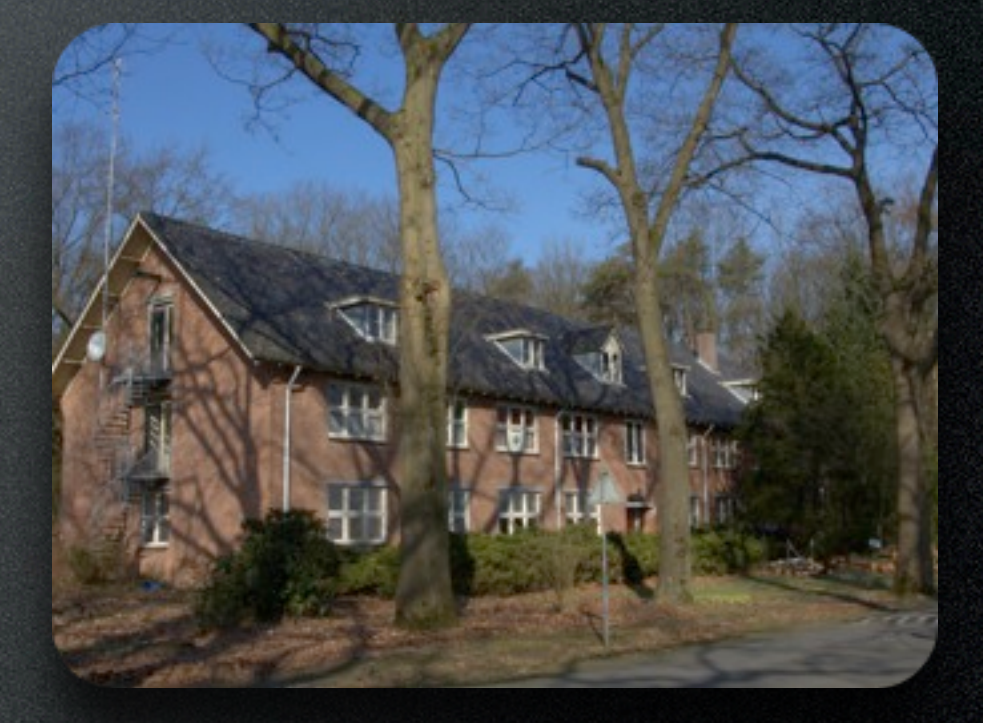

[info@hack42.nl](mailto:info@hack42.nl)

<http://hack42.nl>